## SmartSlog 0.3x: New Ontology Library API and Optimization

#### Dmitry G. Korzun, Aleksandr A. Lomov, Pavel I. Vanag

Petrozavodsk State University Department of Computer Science

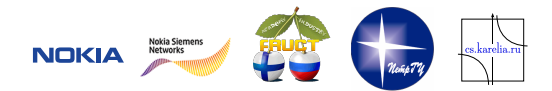

8 th FRUCT Conference, November 9–12, Lappeenranta, Finland

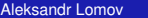

<span id="page-0-0"></span> $\Omega$ 

イロト イ押ト イヨト イヨト

- <span id="page-1-0"></span>1 [Introduction to Smart Spaces Concept and Smart-M3 Platform](#page-2-0)
- 2 [SmartSlog Tool](#page-4-0)
- 3 [Research Directions](#page-10-0)
- 4 [Conclusion](#page-13-0)

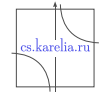

 $\Omega$ 

Þ

## Smart-M3 Platform

- Smart spaces provide a shared view of resources
- Semantic information brokers (SIBs) maintain smart space content in low-level RDF triples
- **Application consists** of several knowledge processors (KPs) running on various devices

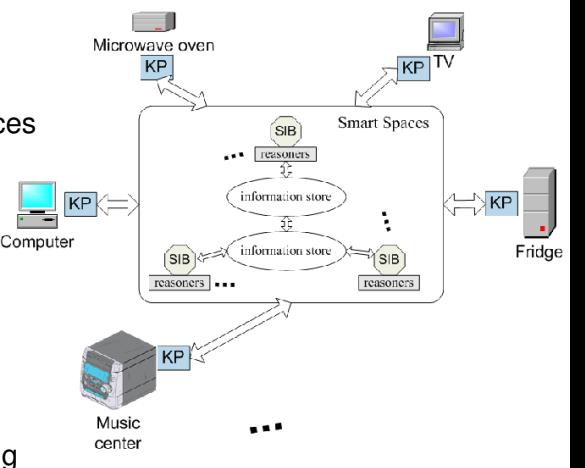

Smart-M3: **M**ultidomain, **M**ultidevice, **M**ultivendor

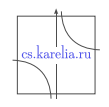

<span id="page-2-0"></span> $\Omega$ 

×.

Introduction to Smart Spaces Concept and Smart-M3 Platform

### Knowledge Processors

Each KP is an agent sharing ad-hoc knowledge across numerous domains

Basic communication primitives:

- $\blacksquare$  join, leave
- insert, update, remove
- query, subscribe (sync, async), unsubscribe

Smart space access protocol (SSAP) for SIB↔KP communication

A kind of publish/subscribe system

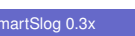

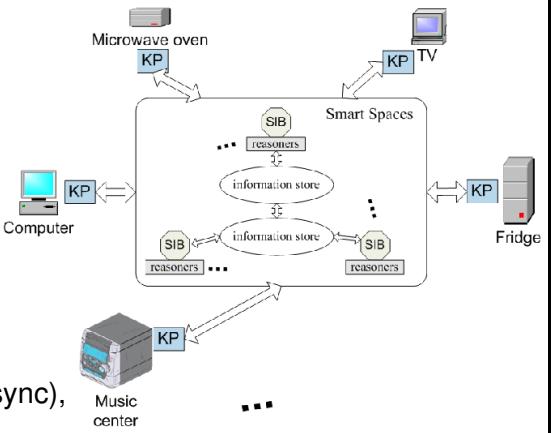

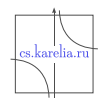

### The Problem

#### **Simplifying KP code using high-level OWL terms**

- $\triangleright$  SIB uses low-level RDF triples
- $\triangleright$  KP uses high-level abstractions

#### **Target devices are low-performance**

- $\blacktriangleright$  Subset of ANSI C
- $\blacktriangleright$  Modest code schemes

These two criteria are controversial, efficient tradeoff is a challenging problem

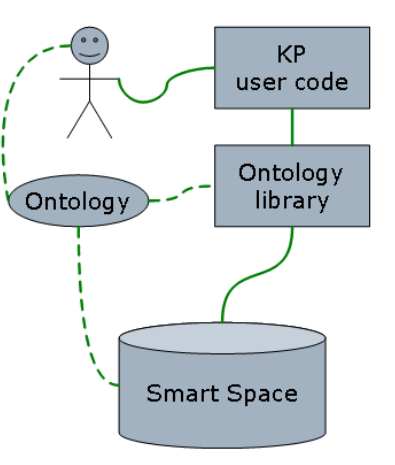

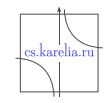

<span id="page-4-0"></span> $\Omega$ 

Aleksandr Lomov **[SmartSlog 0.3x](#page-0-0)** FRUCT 09–12.11.2010 5/15

×.

### **SmartSlog**

- ANSI C library generator for Smart Space ontology
- Mapping OWL to ANSI C code:
	- $\triangleright$  ontology library
- **API** for programming
	- $\triangleright$  Ontology abstractions
	- $\blacktriangleright$  Modest code

Now KP programmer can think in abstract ontology terms!

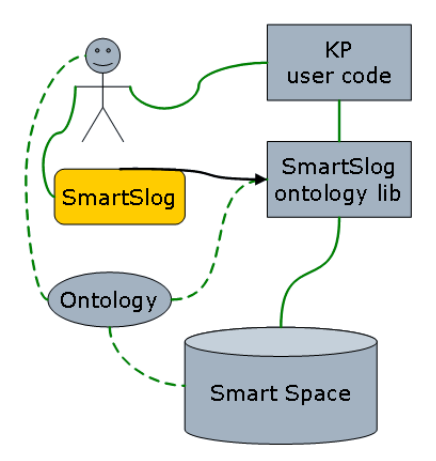

Aleksandr Lomov **[SmartSlog 0.3x](#page-0-0)** FRUCT 09–12.11.2010 6/15

B K  $\rightarrow$   $\pm$ 

4 0 8

cs.karelia.ri

## Writing KP code: User vision

#### **Domain specification** in OWL

- $\triangleright$  SmartSlog inputs specification and outputs ontology library
- $\triangleright$  API eliminates KP code from low-level triple-based details
- **Using the library** when writing KP code
	- $\triangleright$  KP logic is implemented in high-level ontological terms
	- Easy start coding from KP, template and Makefile generated optionally

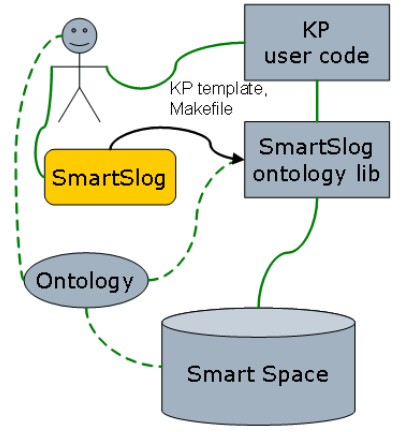

4 **D + 4 fl + 4** 

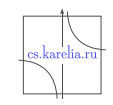

 $\Omega$ 

ほんえきん

### High-level scheme

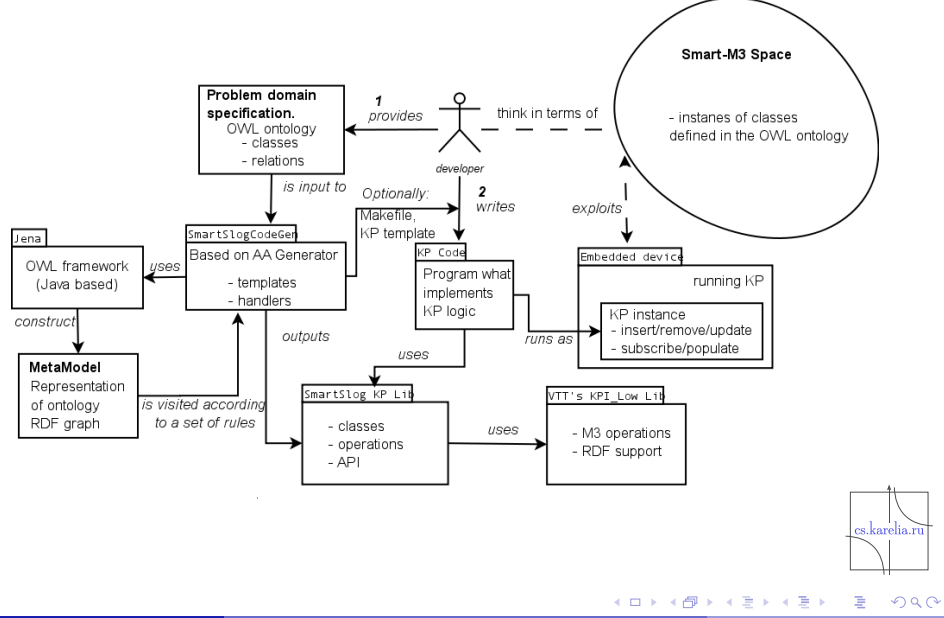

### Code Generation

- Java-based CodeGen
- Static templates/handlers scheme
- **Templates** are "pre-code" of data structures
	- $\blacktriangleright$  implementation of ontology classes
	- $\blacktriangleright$  implementation of properties for classes
	- $\triangleright$  tags  $\langle$  hame) instead of proper ontology names
	- $\triangleright$  dependence on the mediator library (KP↔SIB) (SmartSLog uses KPI low library)
- **Handlers** transform templates into final code
	- $\blacktriangleright$  Replacing tags with the names taken from the ontology
	- $\triangleright$  Executed when the ontology graph is analyzed (CodeGen calls Jena framework)

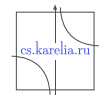

 $\Omega$ 

**All The South The S** 

### Last Architectural Changes

■ SmartSlog CodeGen absorbs Abo Academi CodeGen

- <sup>I</sup> *previously, SmartSlog CodeGen called Abo Academi CodeGen*
- $\blacksquare$  KPI Low is an external library
	- **•** previously, KPI low code had to be included to SmartSlog lib

#### Multilingual ontology libraries

- $\triangleright$  ANSI C libraries (SmartSlog 0.3x and below)
- In addition, C# library can be generated (SmartSlog 0.4x)
- $\triangleright$  More handlers and templates for different languages
- $\blacktriangleright$  Language-specific API and their implementation

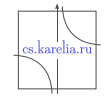

## Ontology manipulations

- **Merging ontologies** 
	- $\triangleright$  Complete merging
	- $\blacktriangleright$  Partial merging
- Creating different files with final code for ontologies
	- $\blacktriangleright$  a file for each ontology
	- $\blacktriangleright$  files with different parts of different ontologies

■ Cardinality support

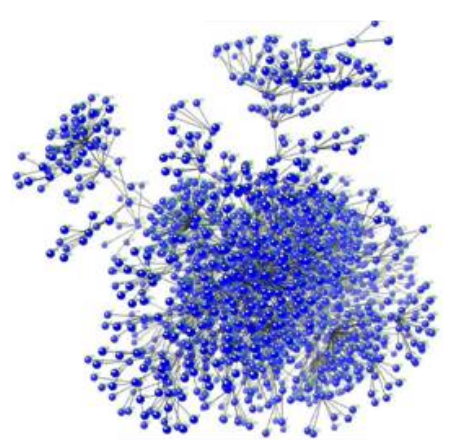

<span id="page-10-0"></span>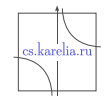

## Optimizations: Implemented

#### **Memory control**

- $\triangleright$  # ontology entities (C compiler preprocessor directives)
- $\triangleright$  no local triple store
- Network traffic control
	- $\blacktriangleright$  patterns for search
	- $\blacktriangleright$  patterns for select
- Threading (POSIX)
	- $\blacktriangleright$  asynchronous subscription

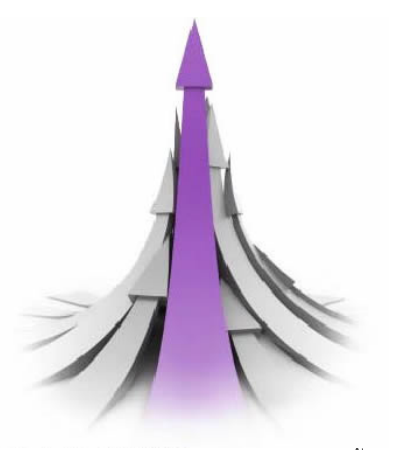

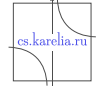

## Optimizations: In progress

#### **API**

- $\blacktriangleright$  data synchronization
- $\blacktriangleright$  data manipulations
- $\triangleright$  OO-paradigm for API Object.set\_property();

#### **Library**

- $\triangleright$  caching
- $\blacktriangleright$  hash-table

#### **Pattern-based API**

- $\blacktriangleright$  "closest" results
- $\blacktriangleright$  history and context saving

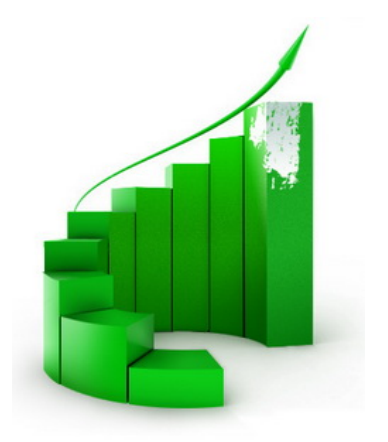

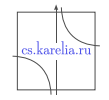

### The Team

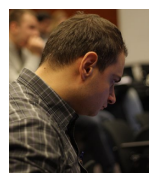

Dmitry Korzun, supervisor, Ph.D, Adjunct Professor. E-mail: dkorzun@cs.karelia.ru

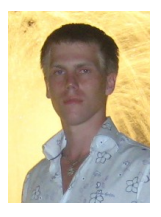

Pavel Vanag, MSc student. E-mail: vanag@cs.karelia.ru

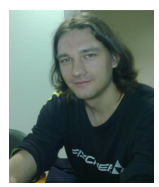

Aleksandr Lomov, PhD student. E-mail: lomov@cs.karelia.ru

<span id="page-13-0"></span>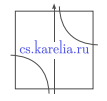

### Links

- **FRUCT R&D project:** <http://fruct.org/node/187/>
- **Developers wiki:** <http://oss.fruct.org/wiki/SmartSlog/>
- Open source code: <http://sourceforge.net/projects/smartslog/>
- **Bugzilla:** <http://oss.fruct.org/bugzilla/>

# **Thank you**

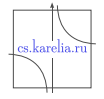

<span id="page-14-0"></span> $\Omega$ 

Aleksandr Lomov **[SmartSlog 0.3x](#page-0-0)** FRUCT 09-12.11.2010 15/15

重き イヨネ